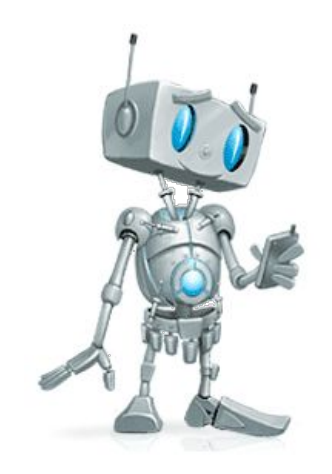

# **Исполнитель Робот**

## **Структура Робот**

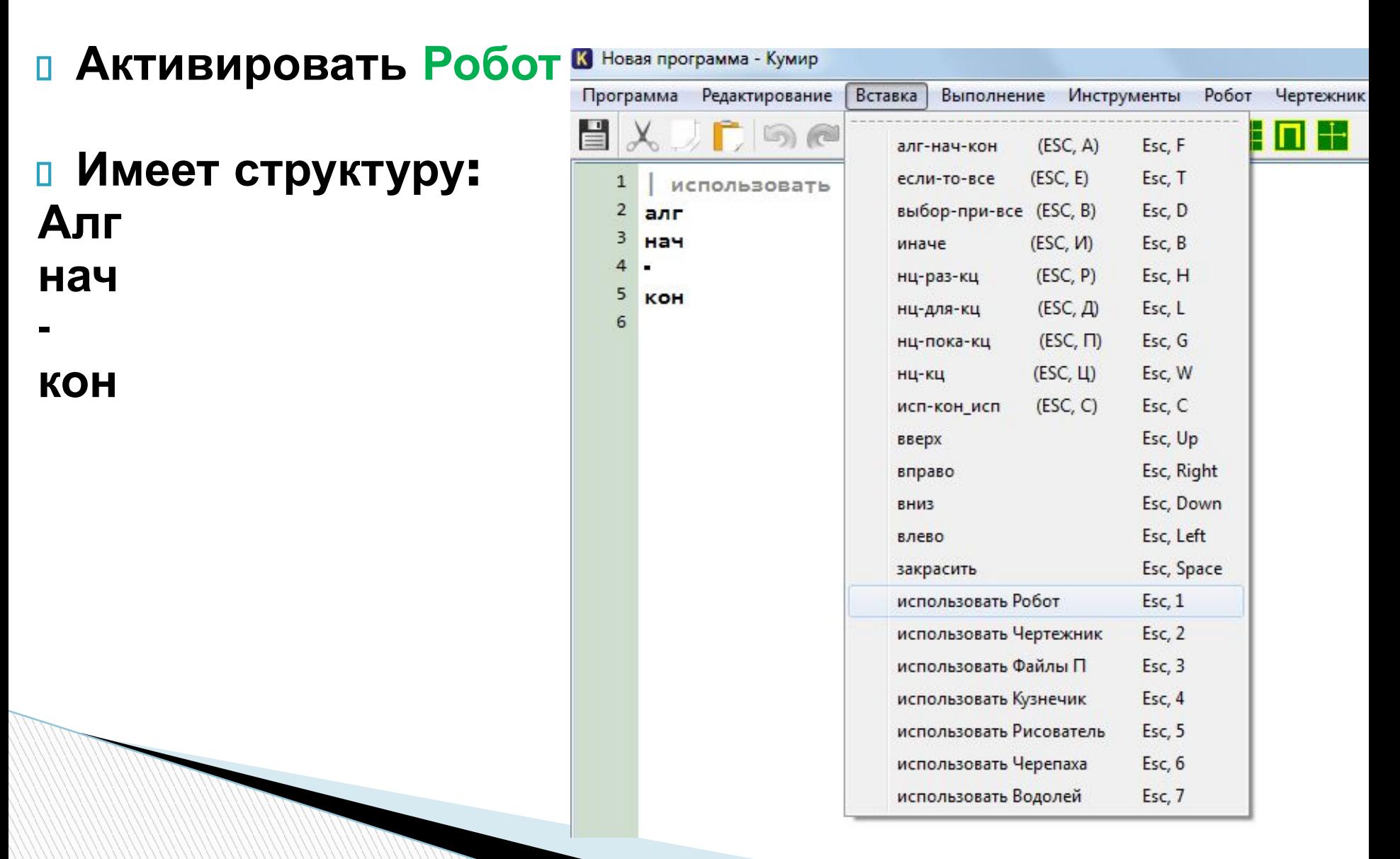

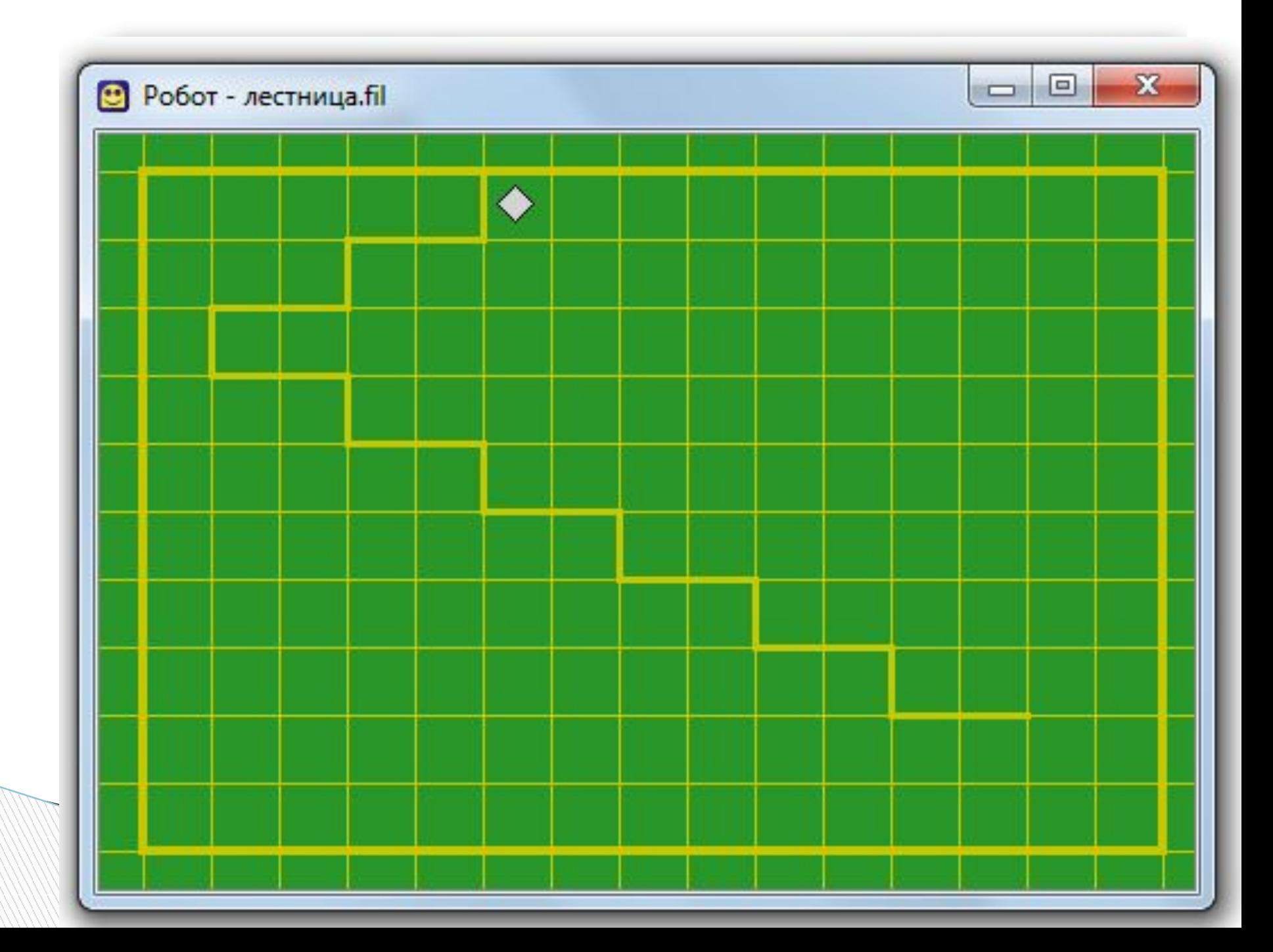

### **Пишем программу**

#### **Команды - приказы:**

- □ 1. вверх
- 2. вниз
- 3. влево
- 4. вправо
- 5. закрасить

### **Команды проверки условий:**

- 1. Сверху свободно 1.Сверху стена
- 2. снизу свободно 2.Снизу стена
- 3. слева свободно 3. Слева стена
- 4. Справа свободно 4. Справа стена
- 
- 
- 
- 

### **Цикл ПОКА**

 Для повторения последовательности команд можно использовать цикл **«пока»**, имеющий следующий вид:

**нц пока** *условие последовательность команд* **кц**

#### **Например:**

**The Common Street** 

нц пока справа свободно вправо

кц

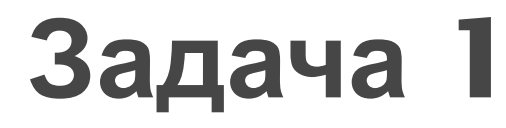

Дана следующая обстановка: см.рисунок

Длина стен неизвестна. Расстояние между стенами неизвестно.

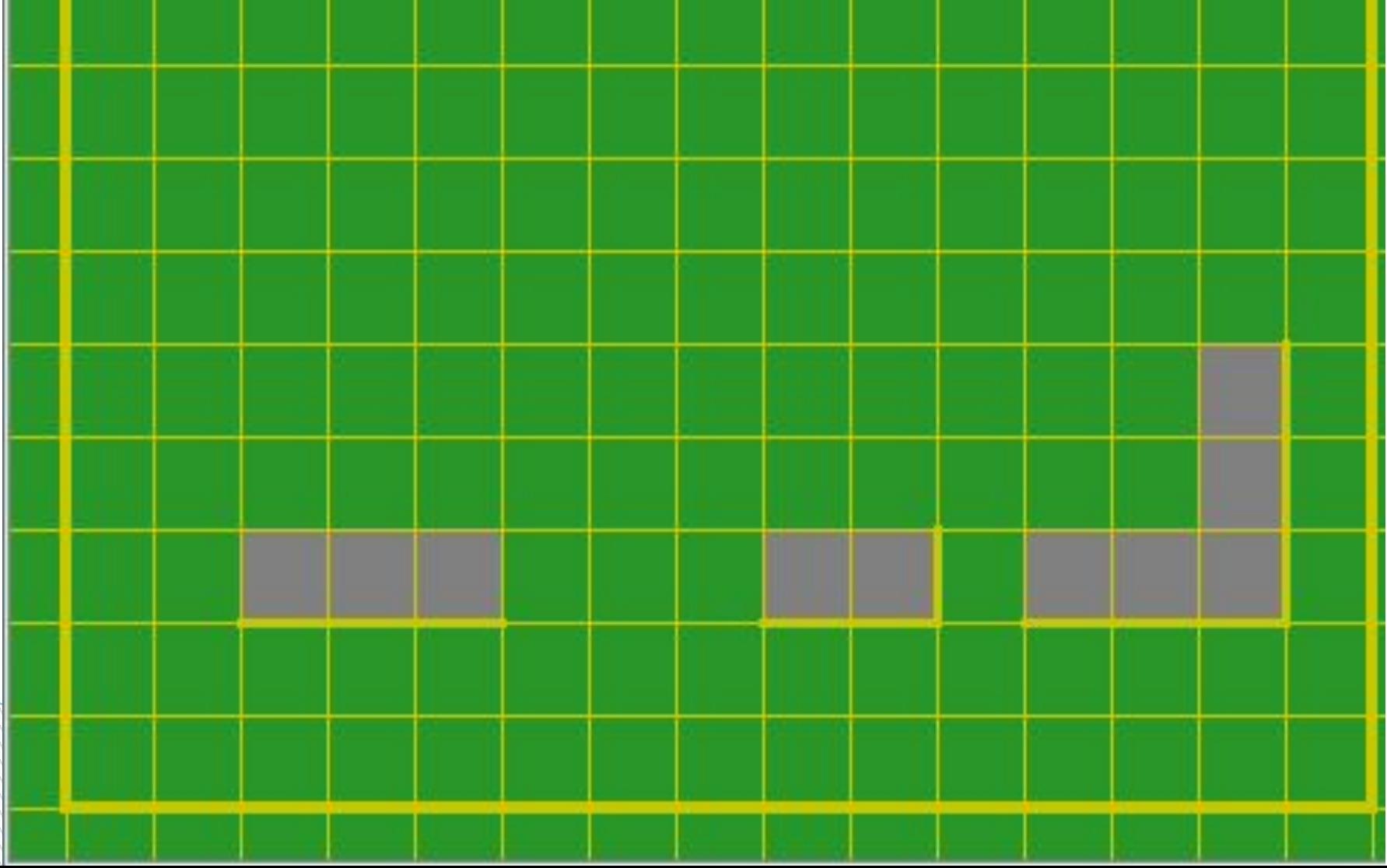

### **Задание 2**

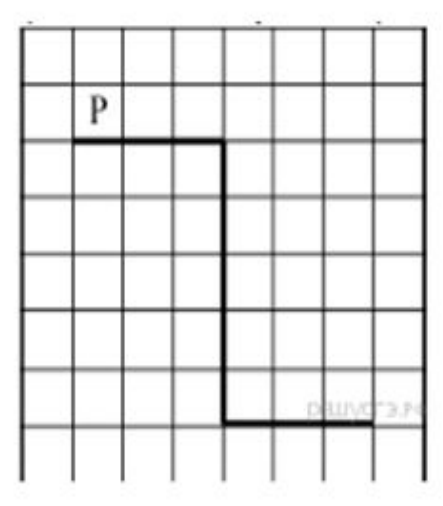

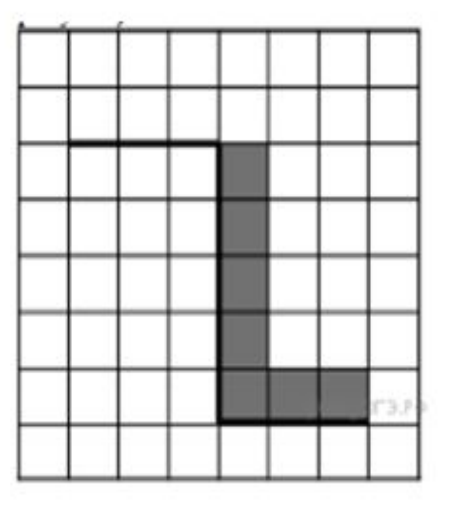

#### Выполните задание.

**The Common Street, Inc.** 

На бесконечном поле имеется стена. Стена состоит из трёх последовательных отрезков: вправо, вниз, вправо, все отрезки неизвестной длины. Робот находится в клетке, расположенной непосредственно сверху левого конца первого отрезка. На рисунке указан один из возможных способов расположения стен и Робота (Робот обозначен буквой «Р»).